# **BAB III**

# **METODE PENELITIAN**

### **A. Jenis Penelitian**

Berdasarkan rumusan masalah yang diajukan jenis penelitian ini adalah penelitian eksperimen kuantitatif, karena data yang diperoleh berupa angka dan pengolahan data pada penelitian ini menggunakan analisis statistik.

# **B. Pendekatan Penelitian**

Pendekatan penelitian ini adalah penelitian eksperimen, dalam penelitian eksperimen terdapat pemberian *treatmen* atau perlakuan. Pemberian *treatmen* bertujuan untuk mengetahui pengaruh dari treatmen yang diberikan. Penelitian eksperimen ini pemberian *treatmen* yaitu penerapan model pembelajaran CTL dengan strategi TAPPS, terhadap kemampuan pemecahan masalah matematis siswa. Design eksperimen yang digunakan pada penelitian adalah design *"posttest-only control design".*

**Tabel 2. Desain tipe** *Posttest-Only Control Design*

| Kelas |               | Perlakuan | Post-Test |
|-------|---------------|-----------|-----------|
| ćΕ    |               |           |           |
|       | $\rightarrow$ |           |           |
|       |               |           |           |

(Sugiyono, 2016: 76)

Keterangan:

KE : kelas eksperimen

- KK : kelas kontrol
- X : perlakuan khusus dengan model CTL dengan strategi TAPPS
- $O<sub>1</sub>$ : kemampuan pemecahan masalah matematis siswa dengan model model CTL dengan strategi TAPPS
- O<sup>2</sup> : kemampuan pemecahan masalah matematis siswa pada model pembelajaran konvensional

# **C. Variabel Penelitian**

Variabel penelitian adalah segala yang berbentuk apa saja yang ditetapkan oleh peneliti untuk dipelajari sehingga diperoleh informasi tentang apa saja yang akan diteliti (Sugiyono, 2016: 38). Variabel dalam penelitian eksperimen dikelompokkan menjadi dua macam yaitu variabel bebas (*independent variable*) dan variabel terikat (*dependent variable*).

Variabel bebas (*independent variable*) adalah kondisi atau karakteristik yang oleh peneliti dimanipulasikan dalam rangka untuk menerangkan hubungannya dengan fenomena yang diobservasi. Variabel bebas biasa dilambangkan dengan variabel "X", dalam penelitian ini variabel bebasnya adalah penggunaan model pembelajaran CTL dengan strategi TAPPS.

Variabel terikat (*dependent variable*) adalah kondisi atau karakteristik yang berubah, yang muncul atau tidak muncul ketika peneliti mengintroduksi, mengubah dan mengganti variabel bebas. Variabel terikat biasa dilambangkan dengan variabel "Y", dalam penelitian ini variabel terikatnya adalah kemampuan pemecahan masalah matematis siswa.

# **D. Sumber Data**

Sumber data yang digunakan dalam penelitian ini diperoleh dengan melakukan observasi di tempat penelitian, yaitu: dokumentasi nilai UTS

semester genap tahun pelajaran 2017/2018 di kelas X, observasi, tes, serta wawancara dengan guru matematika kelas X MIPA SMA Negeri 1 Sirampog.

# **E. Subjek, Tempat dan Waktu Penelitian**

1. Subjek Penelitian

Subjek penelitian ini adalah siswa kelas X MIPA SMA Negeri 1 Sirampog dengan jumlah kelas X ada 3 kelas.

2. Waktu Penelitian

Kegiatan penelitian memilih waktu yang sesuai dengan jadwal pelajaran pada materi vektor, kegiatan penelitian ini dilaksanakan pada bulan April-Mei 2018.

3. Tempat Penelitian

Penelitian ini dilaksanakan di SMA Negeri 1 Sirampog. Beralamat di Desa Manggis Kecamatan Sirampog Kabupaten Brebes. Sampel penelitian ini diambil secara acak dengan menggunakan teknik *cluster random sampling*, kemudian terpilihlah kelas X MIPA 1 dan X MIPA 2 sebagai kelas eksperimen dan kontrol yang nantinya akan diuji apakah kedua kelompok tersebut berasal dari keadaan yang sama atau tidak. Pada akhirnya diharapkan dari uji tersebut menghasilkan bahwa tidak ada perbedaan dari kedua kelas tersebut.

# **F. Populasi dan Sampel**

1. Populasi

Populasi adalah wilayah generalisasi yang terdiri atas: obyek/subyek yang mempunyai kualitas dan karakteristik tertentu yang ditetapkan oleh peneliti untuk dipelajari dan kemudian ditarik kesimpulannya. Jadi populasi bukan hanya orang, tetapi juga obyek dan benda-benda alam yang lain. Populasi juga bukan sekedar jumlah yang ada pada obyek/subyek yang dipelajari, tetapi meliputi seluruh karakteristik/sifat yang dimiliki oleh subyek atau obyek itu (Sugiyono, 2016: 80).

Populasi yang diambil dalam penelitian ini adalah seluruh siswa kelas X Semester 2 SMA Negeri 1 Sirampog Kecamatan Sirampog tahun pelajaran 2017/2018

2. Sampel

Sampel adalah bagian dari jumlah dan karakteristik yang dimiliki oleh populasi, bila populasi besar dan peneliti tidak mungkin mempelajari semua yang ada pada populasi, misalnya karena keterbatasan dana, tenaga dan waktu, maka peneliti dapat menggunakan sampel yang diambil dari populasi itu (Sugiyono, 2016: 81).

Pengambilan sampel pada peneliti ini menggunakan *Simple Random Sampling,* yaitu pengambilan anggota sample dari populasi dilakukan secara acak tanpa memperhatikan strata yang ada dalam populasi. Sampel yang digunakan pada penelitian ini adalah kelas X MIPA 2 dengan jumlah siswa 33 sebagai kelas eksperimen dan X MIPA 1 dengan jumlah siswa 33 sebagai kelas kontrol.

### **G. Teknik dan Instrummen Pengumpulan Data**

Penelitian ini menggunakan teknik pengumpulan data adalah sebagai berikut:

1. Metode Interview (Wawancara)

Wawancara digunakan sebagai teknik pengumpulan data apabila peneliti ingin melakukan studi pendahuluan untuk menemukan permasalahan yang harus diteliti, dan juga apabila peneliti ingin mengetahui hal-hal dari responden yang lebih mendalam dan jumlah respondennya sedikit/kecil (Sugiyono, 2016: 137). Metode wawancara digunakan untuk mengetahui bagaimana metode dan model yang biasa digunakan oleh guru dalam pembelajaran matematika.

2. Metode Observasi

Pengamatan (observasi) adalah menatap kejadian, gerak atau proses (Arikunto, 2015: 201). Metode observasi pada penelitian ini dilakukan untuk memperoleh data tentang keterampilan proses siswa dalam proses pembelajaran dengan model CTL dengan strategi TAPPS. Lembar kisi-kisi keterampilan proses siswa dapat dilihat pada lampiran 14 dan lembar pengamatan keterampilan proses siswa dapat dilihat pada lampiran 15.

3. Metode Dokumentasi

Dokumentasi dilakukan dnegan menyelidiki benda-benda tertulis seperti buku-buku, majalah, dokumen, notulen rapat, agenda, dan lain sebagainya (Arikunto, 2015: 201). Dokumentasi digunakan untuk mengumpulkan data-data yang diperlukan, seperti: nama-nama siswa, foto kegiatan pembelajaran dan arsip hasil belajar siswa. Daftar nama siswa kelas eksperimen, kontrol dan uji coba terdapat pada lampiran 8- 10, foto kegiatan pembelajaran terdapat pada lampiran 43, sedangkan nilai UTS tersedia pada lampiran 27 dan hasil *posttest* dapat dilihat pada lampiran 33.

4. Metode Tes

Tes merupakan suatu teknik atau cara yang digunakan dalam rangka melaksanakan kegiatan pengukuran, yang didalamnya terdapat berbagai pertanyaan, atau serangkaian tugas yang harus dikerjakan atau dijawab oleh peserta didik (Arifin, 2012: 118). Metode tes pada penelitian ini adalah tes *posttest* yang diberikan kepada kelas eksperimen dan kelas kontrol diakhir pemberian materi vektor untuk mendapatkan data kemampuan pemecahan masalah matematis siswa. Jenis tes pada penelitian ini adalah tes tertulis, sedangkan bentuk tes yang digunakan adalah tes uraian dengan jumlah soal sebanyak 10 soal uaraian dengan 4 indikator pemecahan masalah matematis siswa yang akan diujikan dikelas uji coba, kemudian hasilnya digunakan melakukan tes *posttest* di kelas eksperimen dan kelas kontrol. Lembar kisi-kisi soal *posttest* dapat dilihat pada lampiran 22 dan lembar soal *posttest* pada lampiran 23.

#### **H. Validasi dan Reliabilitas Instrumen**

# **1. Validasi Instrumen**

Validasi adalah suatu ukuran yang menunjukkan tingkat-tingkat kevalidan atau kesahihan suatu instrumen (Arikunto, 2015: 72). Validasi

konstruk mengandung arti bahwa suatu alat ukur dikatakan valid apabila telah cocok dengan konstruksi dimana tes itu dibuat (Surapranta, 2009: 59). Validitas konstruk digunakan untuk menyesuaikan instrumen dengan indikator sebagai landasan oleh ahli dibidangnya yaitu berupa RPP dan lembar pengamatan keterampilan proses siswa.

## **2. Analisis Soal Uji Coba**

a. Validitas

 Validitas digunakan untuk menguji valid atau tidaknya instrumen yang digunakan. Menurut Arikunto (2015: 87), rumus yang digunakan untuk mencari validasi soal adalah rumus kolerasi *product moment,*  yaitu sebagai berikut:

$$
r_{xy} = \frac{N \Sigma XY - (\Sigma X)(\Sigma Y)}{\sqrt{\{N\Sigma X^2 - (\Sigma X)^2\}\{N\Sigma Y^2 - (\Sigma Y)^2\}}}
$$

Keterangan:

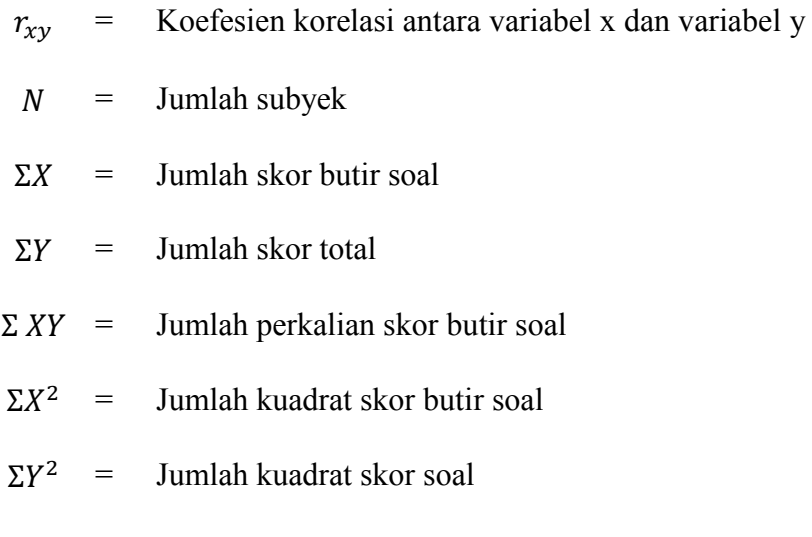

Kriteria pengujian validitas dikonsultasikan dengan harga *product moment* pada tabel dengan taraf signifikan 5% jika  $r_{xy}$ 

 $r_{tablel}$  maka item soal tersebut dikatakan valid dan jika  $r_{xy} < r_{tablel}$ maka item soal tersebut dikatakan tidak valid. Perhitungan validitas bisa juga mengunakan SPSS 23.

b. Uji Reliabilitas

 Reliabilitas perlu diukur karena berhubungan dengan ketetapan hasil suatu tes. Suatu tes dikatakan reliabel apabila tes tersebut dapat memberikan hasil yang tetap, artinya apabila tes dikenakan pada sejumlah subjek yang sama pada lain waktu, maka hasil yang diperoleh akan tetap sama. Karena soal berbentuk uraian, menurut Arikunto (2015: 122-123) maka digunakan rumus  $a$  (alpha), yaitu sebagai berikut :

$$
r_{11} = \left[\frac{n}{(n-1)}\right] \left[1 - \frac{\sum \sigma_i^2}{\sigma_t^2}\right]
$$

Keterangan:

 $r_{11}$  = reliabilitas tes secara keseluruhan

n = Banyak butir soal

 $\sum s_i^2$  = Jumlah varians skor tiap-tiap butir soal

 $s_t^2$  = Variansi total

Rumus varians butir soal Rumus varians total

$$
\frac{\sum X^2 - \frac{(\sum X)^2}{N}}{N} \qquad \sigma_t^2 = \frac{\sum Y^2 - \frac{(\sum Y)^2}{N}}{N}
$$

Keterangan:

 $\sigma_i^2 =$ 

 $N =$  Jumlah peserta tes

 $\boldsymbol{N}$ 

 $X =$ Skor pada tiap butir soal

 $\overline{N}$ 

$$
Y = \text{Jumlah skor total}
$$

Kriteria pengujian reliabilitas soal tes yaitu setelah didapatkan harga <sup>11</sup> kemudian di konsultasikan dengan harga *r product moment* pada tabel, jika  $r_{11} > r_{table}$  maka item tes yang di ujicobakan reliabel, tapi jika  $r_{11} < r_{table}$  maka item tes yang di ujicobakan tidak reliabel (Arikunto, 2015: 125).

c. Taraf Kesukaran

 Taraf kesukaran adalah keberadaan suatu butir soal apakah dipandang sukar, sedang atau mudah dalam mengerjakan.Taraf kesukaran digunakan karena pada tes ini menggunakan soal uraian. Sehingga mempermudah untuk mengetahui jawaban siswa terhadap soal menurut uraian indikator yang diuraikan. Rumus yang digunakan untuk mencari tingkat kesukaran soal bentuk uraian adalah sebagai berikut.

$$
TK = \frac{Rata - rata skor tiap butir soal}{skor maksimal tiap butir soal}
$$
 (Arifin, 2012: 135)

interpretasi tingkat kesukaran digunakan tolak ukur sebagai berikut :

| Interval                 | Interpretasi    |
|--------------------------|-----------------|
| $0.00 \leq TK \leq 0.30$ | kriteria sukar  |
| $0.31 \leq TK \leq 0.70$ | kriteria sedang |
| $0.71 \leq TK \leq 1.00$ | kriteria mudah  |
|                          | ----            |

**Tabel 3. Tolak ukur tingkat kesukaran**

(Arifin, 2012: 135)

# d. Uji Pembeda

 Daya pembeda digunakan untuk melihat tingkat perbedaan setiap soal yang telah dirancang untuk diberikan sebagai bahan ukur hasil belajar siswa. Daya pembeda pada soal kemampuan pemecahan masalah matematis yang berbentuk essay atau uraian dengan menggunakan rumus sebagai berikut:

$$
DP = \frac{\bar{X}_A - \bar{X}_B}{SMI}
$$

Keterangan:

 $DP = daya$  pembeda

 $\bar{X}_A$  = rata-rata skor jawaban siswa kelas atas

 $\bar{X}_B$  = rata-rata skor jawaban siswa kelas bawah

 $SMI =$ skor maksimum ideal

**Tabel 4. Interpretasi Daya Pembeda**

| Interval              | Interpretasi         |
|-----------------------|----------------------|
| $DP \leq 0.00$        | Buruk sekali         |
| $0.00 < DP \leq 0.20$ | Jelek                |
| $0.20 < DP \leq 0.40$ | Cukup                |
| $0.40 < DP \leq 0.70$ | Baik                 |
| $0.70 < DP \leq 1.00$ | Baik sekali          |
|                       | (Lestari, 2017: 217) |

**I. Teknik Analisis Data**

Analisis data yang digunakan dalam penelitian kuantitatif yaitu untuk menjawab rumusan masalah atau menguji hipotesis yang telah dirumuskan dalam penelitian.

- 1. Uji Prasyarat Analisis (Data Awal)
	- a. Uji Normalitas

Uji normalitas digunakan untuk mengetahui apakah data skor tes kemampuan pemecahan masalah kelompok kontrol dan kelompok eksperimen berdistribusi normal atau tidak. Uji normalitas yang

digunakan peneliti dalam penelitian ini adalah menggunakan uji Chi-Square. Hipotesis yang diuji adalah sebagai berikut.

H<sup>o</sup> : data berasal dari populasi distribusi normal.

H<sup>1</sup> : data berasal dari populasi yang tidak berdistribusi normal.

Uji normalitas data dapat dilakukan pula dengan menggunakan bantuan SPSS 23. Normalitas data dilihat berdasarkan nilai Signifikansi (Sig) pada kolom *Kolmogorof-Smirnov*. Dengan  $a = 0.05$ dan kriteria penerimaan  $H_0$ , jika sig > 0,05. Jika sig < 0,05 maka tolak  $H_0$ atau penerimaan  $H_1$  (Sukestiyarno, 2010: 37).

b. Uji Homogenitas

Uji ini digunakan untuk mengetahui apakah kelompok kontrol dan kelompok eksperimen berawal dari populasi yang homogen atau tidak.

Hipotesis yang diuji adalah sebagai berikut.

- $H_0$  :  $\sigma_1^2 = \sigma_2^2$ , berarti varians kedua kelompok sama (data homogen).
- $H_1$ :  $\sigma_1^2 \neq \sigma_2^2$ , berarti varians kedua kelompok tidak sama (data tidak homogen).

Uji homogenitas dapat dilakukan dengan menggunakan program SPSS 23. Homogenitas data dapat dilihat berdasarkan nilai signifikansi pada *Levene's Test For Equality of variances*. Dengan  $a = 0.05$  dan kriteria penerimaan  $H_0$ , jika sig > 0.05. Jika sig < 0.05 maka tolak  $H_0$  atau penerimaan  $H_1$ , artinya data tidak homogen **(**Sukestiyarno, 2010: 124).

Kemudian setelah dilaksanakan perlakuan pada kelas eksperimen dan didapatkan data hasil pembelajaran pada atau kelas yang menggunakan pembelajaran model CTL dengan strategi TAPPS maka data tersebut dianalisis uji keefektifannya. Sebelum dilakukan uji keefektifan harus dilakukan uji prasyarat seperti pada kondisi awal, yaitu dilakukan uji normalitas dan homogenitas.

c. Uji kesamaan rata-rata

Uji kesamaan rata-rata data awal digunakan untuk mengetahui kedua sampel mempunyai kondisi awal yang sama atau tidak.  $H_0$ :  $\mu_1 = \mu_2$  (kedua sampel mempunyai kondisi awal yang sama)  $H_1$ :  $\mu_1 \neq \mu_2$  (kedua sampel mempunyai kondisi awal yang berbeda)

Untuk menguji hipotesis digunakan uji dua pihak dengan rumus sebagai berikut.

$$
t = \frac{\bar{x}_1 - \bar{x}_2}{s\sqrt{\frac{1}{n_1} + \frac{1}{n_2}}}
$$

dengan:

$$
s^{2} = \frac{s_{1}^{2}(n_{1}-1)+s_{2}^{2}(n_{2}-1)}{n_{1}+n_{2}-2}
$$
 (Sudjana, 2005: 239)

Keterangan:

 $\bar{x}_1$  = rata-rata data awal siswa kelas eksperimen

- $\bar{x}_2$  = rata-rata data awal siswa kelas kontrol
- $n_1$  = banyak siswa kelas eksperimen

 $n_2$  = banyak siswa kelas kontrol

$$
s_1^2
$$
 = varian kelompok eksperimen

 $S_2^2$ <sup>2</sup> = varian kelompok kontrol

Kriteria penerimaan H<sub>0</sub>, jika  $-t_{table} < t_{hitung} < t_{table}$ dengan  $dk = n_1 + n_2 - 2$  dan taraf signifikansi 0,05.

2. Uji Analisis Data Akhir

Analisis data akhir diperoleh dari tes akhir untuk pengujian hipotesisnya Dengan langkah-langkah sebagai berikut.

a. Uji Normalitas

Uji normalitas ini digunakan untuk mengetahui apakah kemampuan pemecahan masalah matematis siswa pada kelas yang menggunakan model CTL dengan strategi TAPPS dan yang menggunakan model konvensional normal atau tidak. Langkah pengujian tahap ini sama dengan pengujian pada tahap awal.

b. Uji Homogenitas

Uji homogenitas digunakan untuk memperlihatkan bahwa data nilai kemampuan pemecahan masalah matematis siswa pada kelas yang menggunakan model CTL dengan strategi TAPPS dan yang menggunakan model konvensional mempunyai kemampuan varian yang sama atau tidak. Jika data nilai tersebut mempunyai varian yang sama maka kelompok tersebut dikatakan homogen. Langkah pengujian homogenitas sama dengan langkah uji homogenitas pada tahap awal.

- c. Uji Hipotesis I (Uji Ketuntasan)
	- 1) Uji Ketuntasan rata-rata

Hipotesis yang digunakan adalah sebagai berikut:

- $H_0: \mu \leq 74.9$ , artinya rata-rata kemampuan pemecahan masalah matematika menggunakan model pembelajaran CTL dengan strategi TAPPS belum mencapai 75.
- $H_1: \mu > 74.9$ , artinya rata-rata kemampuan pemecahan masalah matematika menggunakan model pembelajaran CTL

dengan strategi TAPPS belum mencapai 75.

Pada pengujian ini menggunakan uji t. Menurut Sugiyono (2014: 236), rumus yang digunakan adalah sebagai berikut:

$$
t = \frac{\bar{x} - \mu}{\frac{s}{\sqrt{n}}}
$$

Keterangan :

- $t$  : nilai t yang dihitung
- $\bar{x}$  : nilai rata-rata
- $\mu$ : nilai yang dihipotesiskan
- s : simpangan baku sampel
- $n$ : jumlah anggota sampel

Kriteria pengujian  $H_0$  ditolak jika  $t_{hitung} \geq t_{table}$  dengan  $dk = (n - 1)$  dan  $a = 5%$ . Uji ketuntasan rata-rata juga dapat dilakukan dengan menggunakan program SPSS 23 dengan uji *one sample T-test.*

2) Uji proporsi ketuntasan belajar

 Uji ketuntasan proporsi dari kemampuan pemecahan matematis digunakan untuk mengetahui keberhasilan siswa di kelas eksperimen dalam mencapai ketuntasan belajar memenuhi syarat ketuntasan belajar adalah apabila 75 % siswa mencapai nilai ketuntasan yaitu 75.

Hipotesis yang diuji :

 $H_0: \pi \leq 74.5\%$ , artinya proporsi ketuntasan belajar pada kelas eksperimen kurang dari 75%.

 $H_1: \pi > 74.5\%$ , artinya proporsi ketuntasan belajar pada kelas eksperimen lebih dari 75%.

Pengujian ini menggunakan rumus sebagai berikut:

$$
Z = \frac{\frac{x}{n} - \pi_0}{\sqrt{\frac{\pi_0(1 - \pi_0)}{n}}} \qquad \text{(Sundayana, 2014:93)}
$$

Keterangan :

 $\pi_0$  : nilai proporsi populasi

 $x$  : banyaknya siswa tuntas belajar pada kelas eksperimen

 $n$  : ukuran sampel kelas eksperimen

Tolak  $H_0$  jika  $z_{hitung} \geq z_a$  dimana  $z_a$  didapat dari daftar normal baku dengan  $\alpha = 0.05$ .

d. Uji Hipotesis II (Uji Beda Rata-Rata)

Jika data terdistribusi normal, maka dalam pengujian hipotesis statis digunakan uji t. Data yang diambil dari kelas yang diberi perlakuan dan kelas yang tidak diberi perlakuan. Data diperoleh dari data posttest.

Bentuk hipotesisnya adalah sebagai berikut:

- $H_0: \mu_1 \leq \mu_2$  (rata-rata hasil tes kemampuan pemecahan masalah matematika siswa yang diajar dengan menggunakan model CTL dengan strategi TAPPS sama dengan hasil tes kemampuan pemecahan masalah matematika dengan menggunakan konvensional).
- $H_0: \mu_1 > \mu_2$  (rata-rata hasil tes kemampuan pemecahan masalah matematika siswa yang diajar dengan menggunakan model CTL dengan strategi TAPPS tidak sama dengan hasil tes kemampuan pemecahan masalah matematika dengan menggunakan konvensional).

Menguji keberhasilan hipotesis digunakan uji pihak kanan dengan taraf kesalahan  $\alpha = 5\%$ .

a) Jika pengujian homogenitas dihasilkan kedua kelompok homogen maka digunakan rumus sebagai berikut: (Sukestiyarno, 2010: 133)

$$
t = \frac{\bar{X}_1 - \bar{X}_2}{S\sqrt{\frac{1}{n_1} + \frac{1}{n_2}}}, \quad S^2 = \frac{s_1^2(n_1 - 1) + s_2^2(n_2 - 1)}{n_1 + n_2 - 2}
$$

b) Jika pengujian homogenitas dihasilkan kedua kelompok tidak homogen maka digunakan rumus sebagai berikut:

$$
t = \frac{\bar{x}_1 - \bar{x}_2}{\sqrt{\frac{s_1^2}{n_1} + \frac{s_2^2}{n_2}}} \qquad \text{(Sugiyono, 2014: 259)}
$$

Keterangan:

 $\bar{X}_1$  = nilai rata-rata kelas eksperimen  $\bar{X}_2$  = nilai rata-rata kelas kontrol  $S_I$  = standar deviasi kelas eksperimen  $S_2$  = standar deviasi kelas kontrol *S* = standar deviasi gabungan  $n_1$  = jumlah siswa kelas eksperimen  $n_2$  = jumlah siswa kelas control

Kriteria pengujian, tolak H<sub>0</sub> jika  $t_{hitung} > t_{a(n_1+n_1-2)}$  pada taraf signifikansi 0,05. Uji beda rata-rata juga bisa dilakukan dengan SPSS 23 yaitu dengan uji *Independent Sample T-test*. Kriteria pengujian jiika sig  $> 0.05$ , maka H<sub>0</sub> diterima (Priyatno, 2012: 51).

e. Uji Hipotesis III (Uji Regresi Sederhana)

 Regresi adalah model matematika yang digunakan untuk menentukan kemungkinan bentuk hubungan antarvariabel. Uji ini dilakukan untuk mengetahui ada atau tidaknya pengaruh positif model CTL dengan strategi TAPPS terhadap kemampuan pemecahan masalah matematis siswa.

Bentuk hipotesisnya adalah:

- $H_0: \beta = 0$ , artinya persamaan tidak linear atau tidak ada pengaruh antara keterampilan proses dan kemampuan pemecahan masalah matematis.
- $H_1: \beta \neq 0$ , artinya persamaan linear atau ada pengaruh antara keterampilan proses dan kemampuan pemecahan masalah matematis.

Formulasi rancangan analisisnya adalah dengan menentukan uji dua pihak, taraf kesalahan  $\alpha$ . Hubungan linier dipilih berbentuk  $\hat{y} = a + bx$ , dengan  $b = \frac{n \sum x_i y_i - \sum x_i \sum y_i}{n \sum y_i^2}$  $\frac{\sum x_i y_i - \sum x_i \sum y_i}{n \sum x_i^2 - (\sum x_i)^2}$  dan  $a = \hat{y} - b\bar{x}$ . Untuk penentuan diterima atau ditolaknya persamaan linier atau hipotesis dihitung nilai distribusi F.

Uji regresi dapat dilakukan dengan menggunakan SPSS 23. Ada tidaknya pengaruh dilihat dari nilai sig pada *output Anova*, yaitu kriteria H<sup>o</sup> ditolak jika nilai signifikan pada *Output Anova* < 5%. Sedangkan pengaruh positifnya dapat diketahui dengan melihat besar koefisien regresi pada persamaan regresi maupun *output coefficients*. Besar kecilnya pengaruh juga dapat dilihat dari nilai R<sup>2</sup> pada *output model summary* (Sukestiyarno, 2010: 119-120).